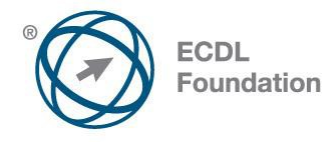

## **ECDL Основи на компјутерот** Наставен план (Syllabus) Верзија 1.0

1

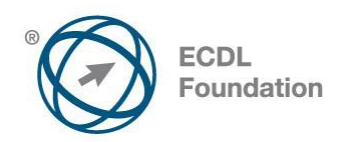

## **Модул 1 – Основи на компјутер**

Во модул 1 Основи на компјутерот се наведени концепти и вештини кој се однесуваат на употреба на уредите, креирање и управување со фајлови, мрежи и сигурност на податоци.

## **Цел на модулите**

Кандидатот би требало да:

- Разбере што се основните концепти на IKT (информациско комуникациски технологии ), компјутери, уредии софтвери.
- Вклучи и исклучи компјутер.
- Работи ефикасно на работна површина на компјутер (desktop) со користење на икони и прозори.
- Прилагодување на главните подесувања на оперативниот систем и користење на вградена помош.
- Креирање и печатење на документ.
- Познавање на основни концепти организирање на фајлови како и ефикасно организирање на фајлови и фолдери.
- Разбере основни концепти на складирање на податоци како и користење на програми за пакување (compress) ираспакување (extract) големи фајлови.
- Разбере концепт на мрежа и операција на поврзување.
- Разбере значењето на заштита на податоци и уреди од злонамерни програми (malware) и значењето на правење на копии на податоциi (back up).
- Разбере еколошки (green IT) и здравствени аспекти на користење на IKT.

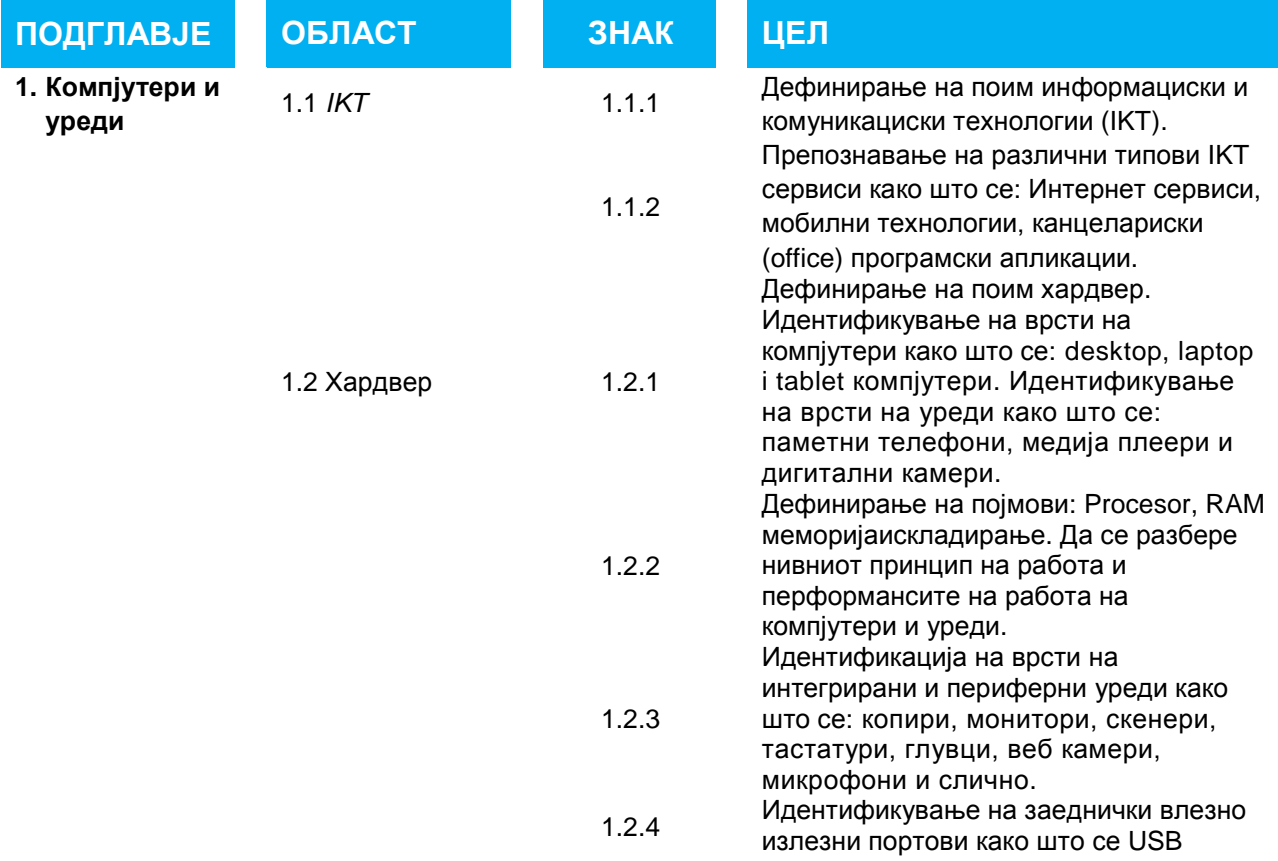

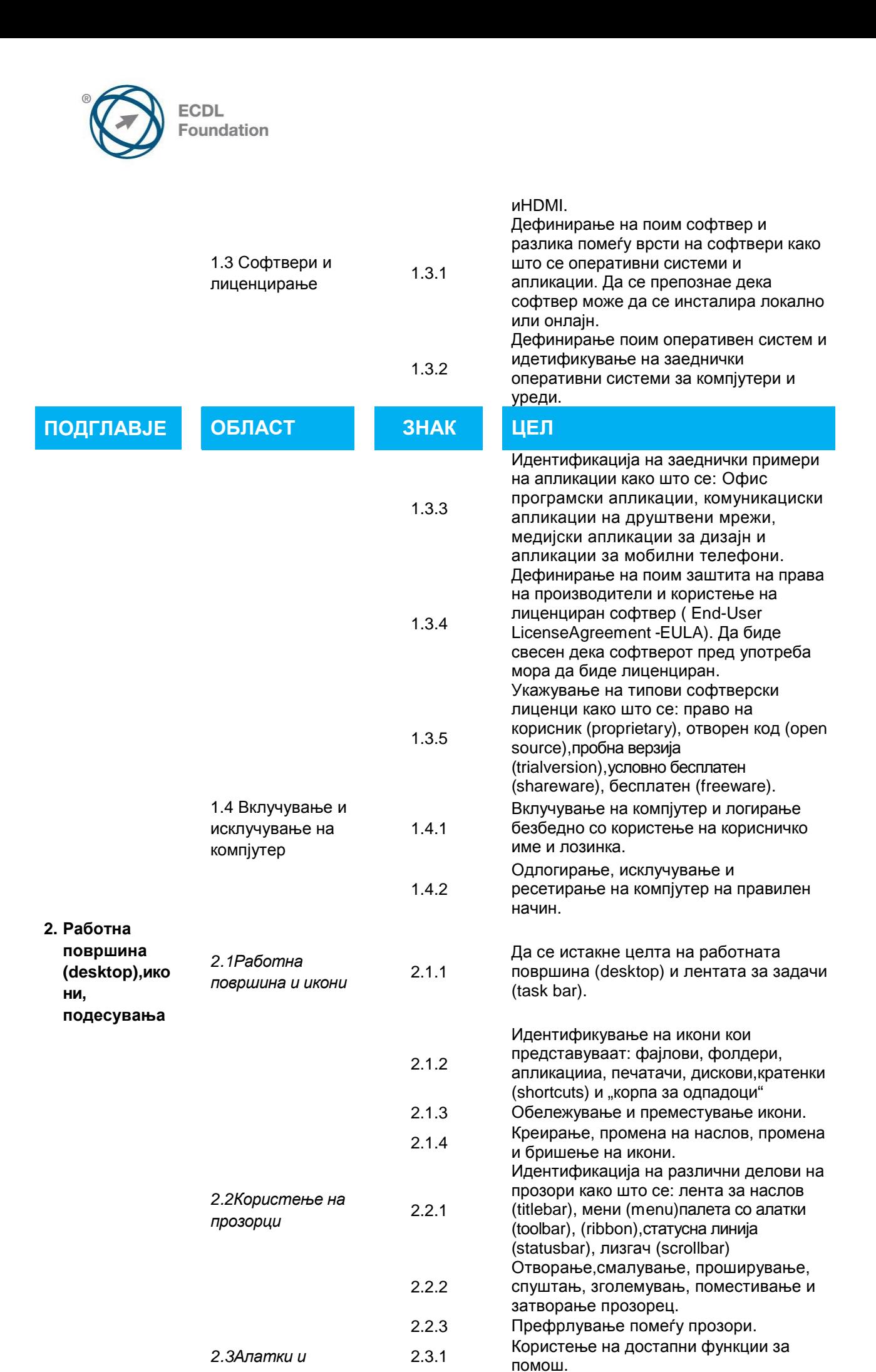

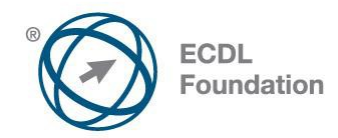

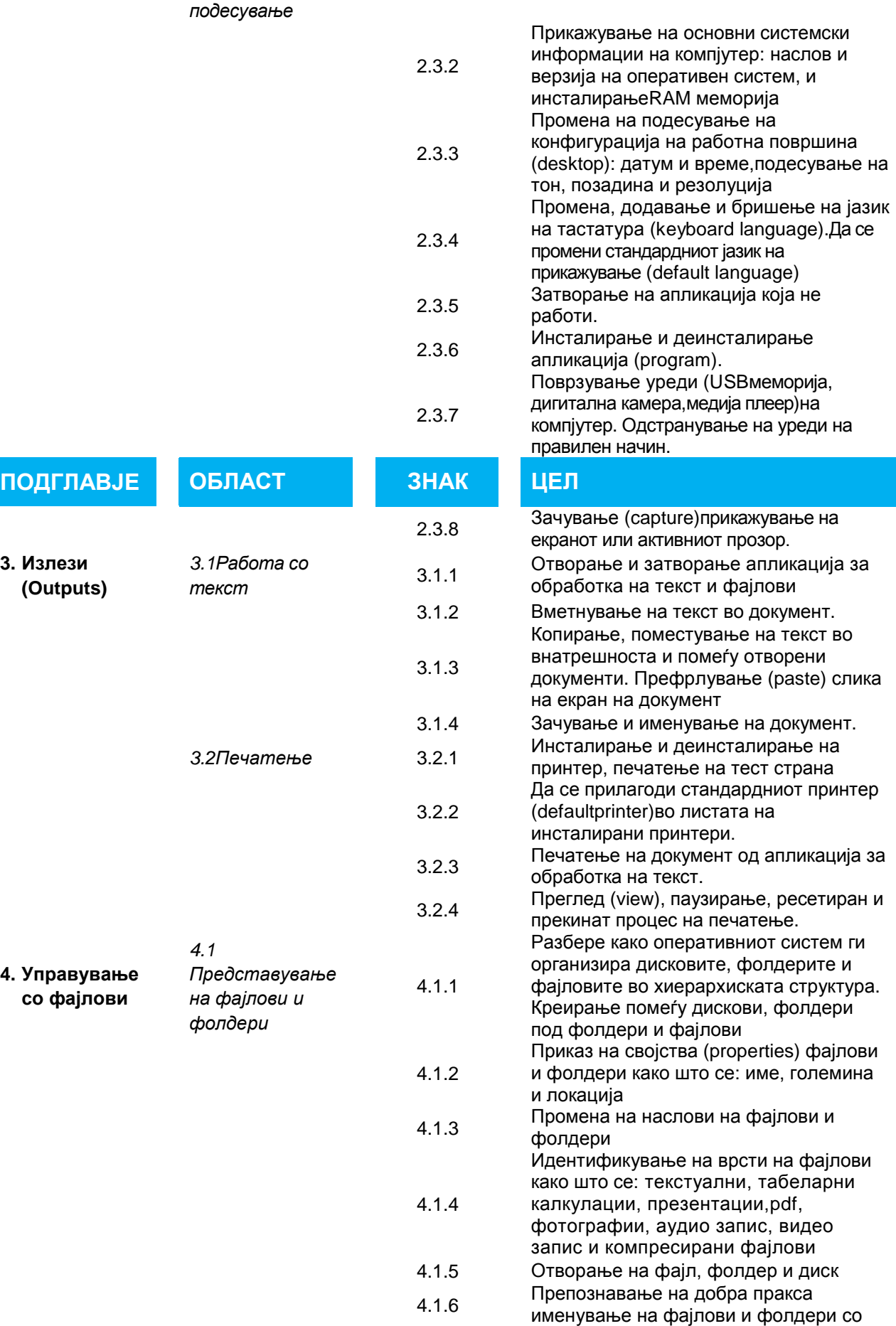

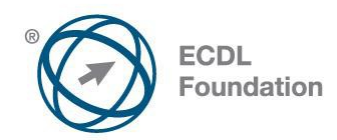

ПОДГЈ

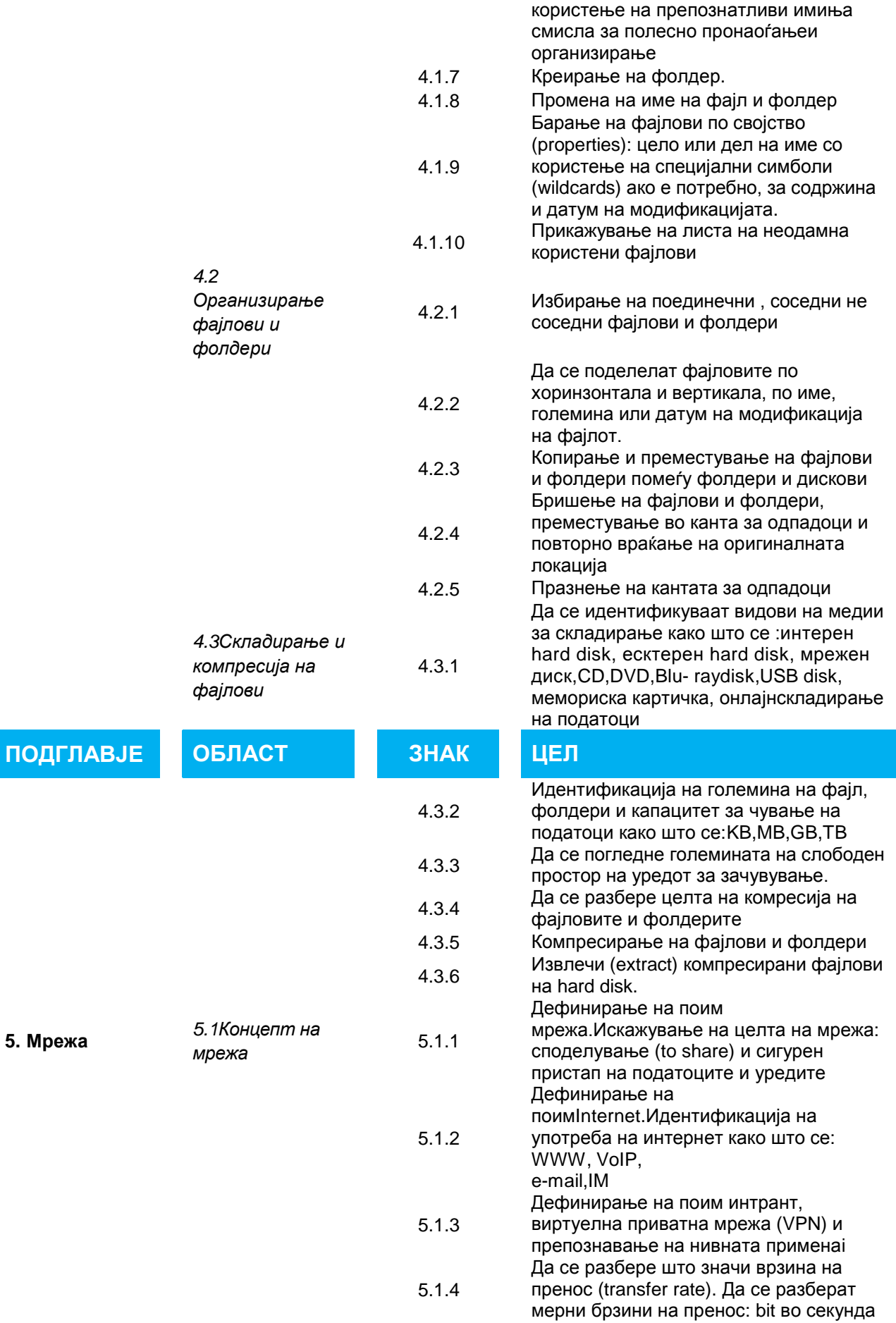

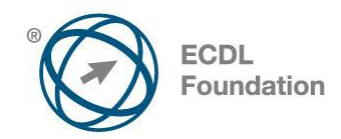

I

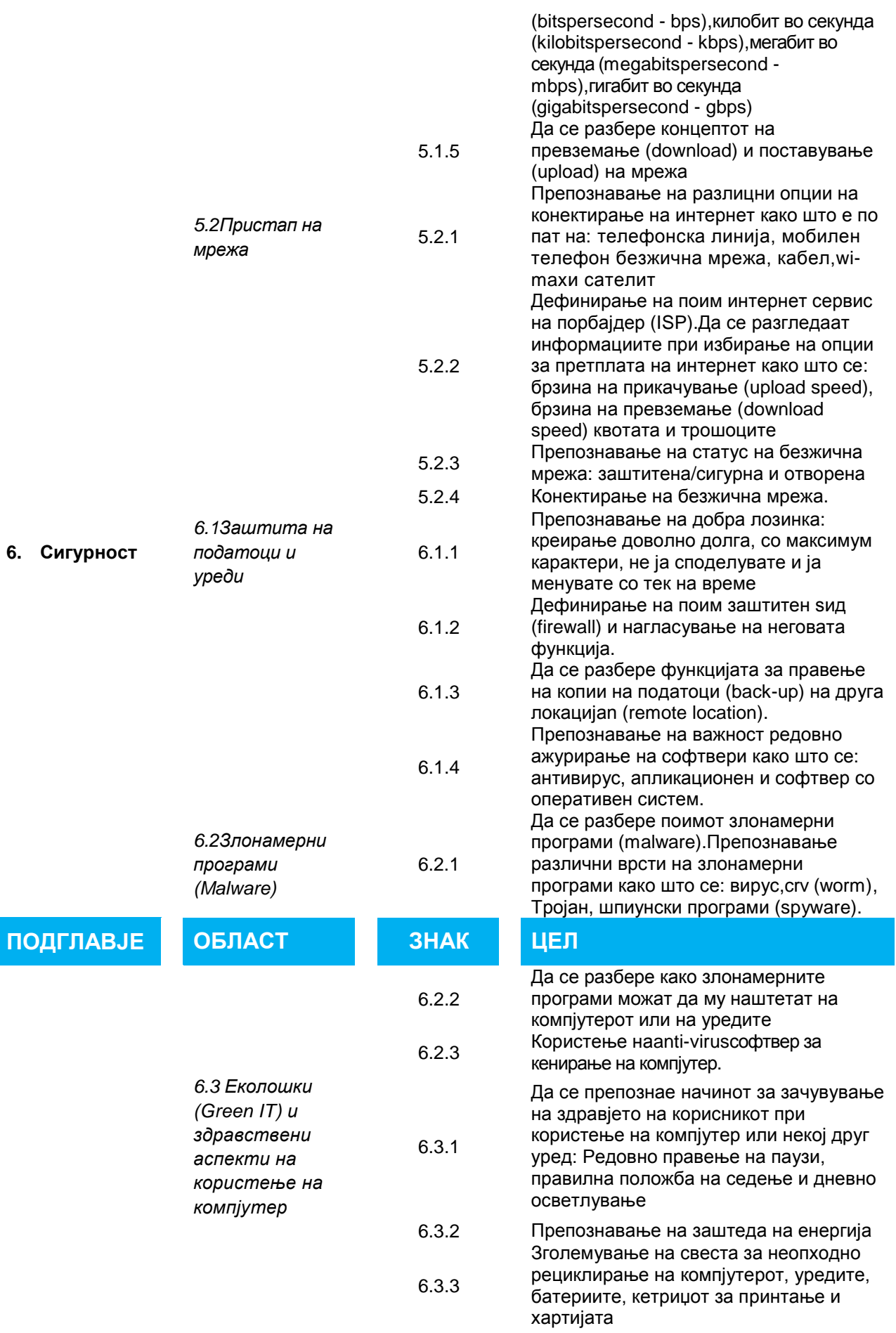

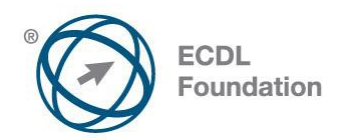

6.3.4

Препознавање на достапни опции за подобрување на пристап како што се: софтвер за препознавање на глас (voicerecognitionsoftware), чистач на екран (screenreader), зголемувач на екран (screen magnifier), користење на виртуелна тастатура на екран (onscreenkeyboard),висок контраст

.

6